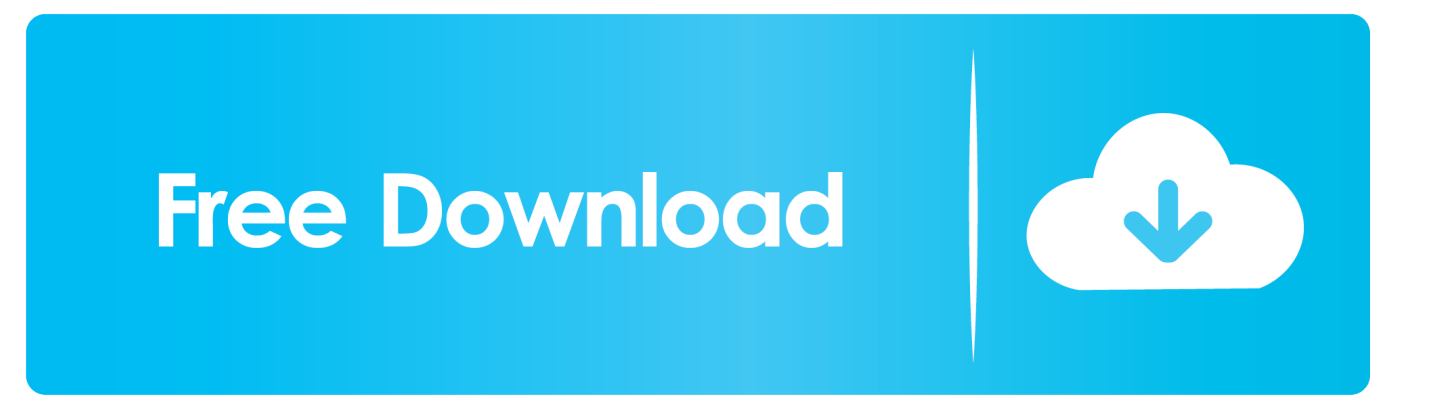

[Scaricare AutoCAD OEM 2011 Crepa 32 Bits](http://urluss.com/14iykh)

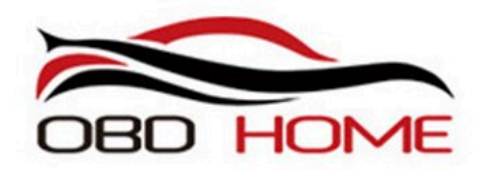

Orange 5

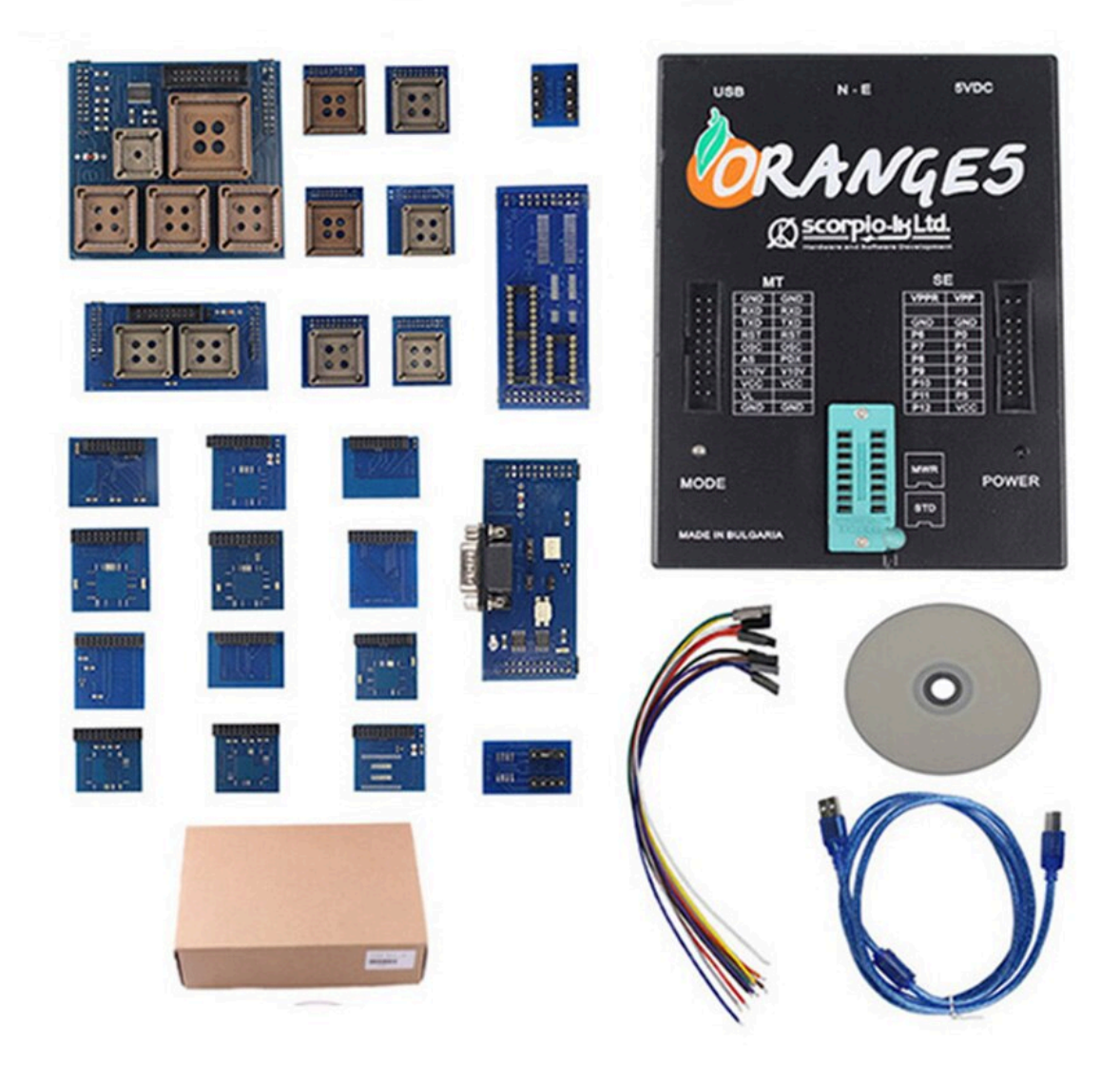

[Scaricare AutoCAD OEM 2011 Crepa 32 Bits](http://urluss.com/14iykh)

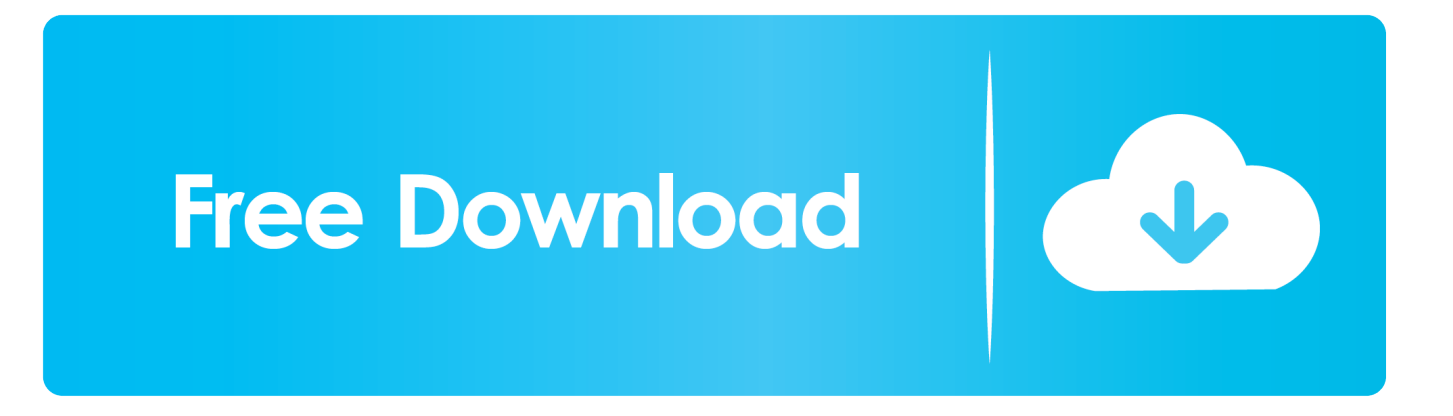

Below are download links for previous DWG TrueView versions: DWG TrueView ... DWG TrueView 2011 ( 64-bit) ( 32-bit) DWG TrueView 2010 .... ... the on-screen instructions. For OEM Developers: The Visual Basic for Applications (VBA) engine is no longer provided with your AutoCAD OEM installation media. ... AutoCAD 2019 VBA module 32-bit \*. AutoCAD 2019 VBA .... For example, installing AutoCAD 2011 as a point product requires product key 001C1, but installing AutoCAD 2011 from the AutoCAD Revit ... The product keys for Autodesk 2011 products are as follows: ... AutoCAD OEM 2011, 140C1.. This article provides the system requirements for AutoCAD 2011. ... System Requirements for 32-bit ... graphics card; Microsoft® Internet Explorer® 7.0 or later; Install from download or DVD ... Certified hardware for AutoCAD. I'm having trouble reinstalling AutoCAD 2011 32bit on a Win7 32bit OS Error: Cannot install to current OS I have (2) install discs: ... Unable to install AutoCAD 2011 32-bit on windows 7 32bit ... OK, I'll download and give a try. c72721f00a